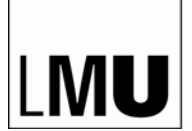

LUDWIG-MAXIMILIANS-UNIVERSITÄT MÜNCHEN

**IT**

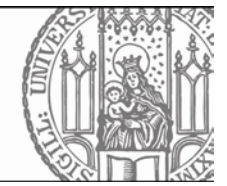

## **IT-Leitfaden für neue Mitarbeiterinnen und Mitarbeiter**

 $V2.2 - 19.7.23$ 

Willkommen an der Fakultät für Biologie! Wir haben für einen leichteren Start ein paar Informationen rund um den IT Support der Fakultät zusammengestellt.

Der IT Support in der Fakultät besteht in erster Ebene aus den **lokalen IT-Verantwortlichen**, die in den Arbeitsgruppen den direkten Support organisieren. Wer das ist, können Sie bei Ihren Kolleginnen und Kollegen und im Zweifel bei der **Fakultäts-IT** erfragen. Die Fakultäts-IT ist die zweite Ebene des IT-Supports und betreut die Arbeitsgruppen und zentralen Dienste (s. [site\)](https://www.bio.lmu.de/service-units/it-service/). Als dritte Ebene gibt es die **zentrale LMU-IT** [\(site\)](https://www.it-servicedesk.lmu.de/kontakt/), aber kontaktieren Sie diese bitte erst, wenn Sie von Mitarbeitern der Fakultäts-IT dazu aufgefordert werden.

Je **frühzeitiger (!!)** Sie bzw. Ihre Vorgesetzte oder Ihr Vorgesetzter sich mit der Fakultäts-IT und Ihrem lokalen IT Verantwortlichen in Verbindung setzen, desto einfacher ist es die benötigte Hard- und Software rechtzeitig zum Arbeitsstart bereitzustellen.

Mit Ihrem Vertrag haben Sie ein Blatt mit Ihrer LMU/LRZ Kennung und einem Startpasswort bekommen. Mit diesen Zugangsdaten können Sie Ihre **Erstanmeldung** im [Erstanmeldungsportal](https://login.portal.uni-muenchen.de/ea/) durchführen und ein persönliches Passwort setzen. Dies ist nötig, damit Sie vollen Zugang zu allen angebotenen Diensten der LMU und des LRZ haben.

Bitte melden Sie sich gleich **nach der Erstanmeldung** bei der Fakultäts-IT, die Ihre Kennung der richtigen Arbeitsgruppe ("LRZ-Projekt") zuordnet. Erst dann haben Sie auch eine Mailadresse ...@bio.lmu.de, die Sie als Weiterleitung für Ihre ...@lmu.de Adresse verwenden. Bitte beachten Sie, dass eine Mail-Weiterleitung zu Maildiensten außerhalb des Münchner Wissenschaftsnetz (MWN) nach den geltenden LMU-Datenschutzvorschriften nicht erlaubt ist.

Die LRZ-Kennung ist Ihr Zugang zu allen LRZ Diensten (E-Mail, NAS-Dateiserver, Eduroam, EduVPN etc.), evtl. zu Ihrem Rechner und zu allen LMU Diensten (LMU Portal, Zoom, Wiki, LMU-Chat usw.). Wichtiger Hinweis: Einige dieser Services (z.B. LMU Confluence) müssen Sie im [LMU-Portal](http://www.portal.uni-muenchen.de/benutzerkonto) erst aktivieren.

Sollten Sie Zugang zur [NextCloud](https://cloud.bio.lmu.de/) der Fakultät wünschen, zum Beispiel für die datenschutzkonforme Übertragung von Prüfungsergebnissen an das Prüfungsamt, wenden Sie sich bitte an [Christian Strobl](mailto:it1@bio.lmu.de) oder [Sven Schörnich.](mailto:schoernich@bio.lmu.de)

Ein paar nützliche Infos finden Sie in diesem [Wiki](https://www.bio.lmu.de/Anwender-Wiki/) (zuerst "LMU Confluence" im LMU-Portal aktivieren, s.o.)

Für die Arbeit von zu Hause oder von unterwegs benötigen Sie einen VPN Zugang. Die notwendigen Informationen dazu finden Sie unter folgendem [hier](https://www.bio.lmu.de/Anwender-Wiki/)

Der Zugang zum Linux Cluster und *Bio High Performance Cluster* (BioHPC) kann über die Leiter der Arbeitsgruppen beantragt werden. Details stehen [hier.](https://collab.lmu.de/display/BioHPCGenomics/BioHPC+Genomics)

Die Benutzung von privaten Computern für die Arbeit in der Fakultät (BYOD) ist grundsätzlich nicht erwünscht, kann aber in einzelnen, begründeten Ausnahmefällen nach einer Überprüfung des Geräts durch die Fakultäts-IT gestattet werden.

Bitte beachten Sie, dass jeder an einem Mini-Switch angeschlossene Computer Internet-Zugriff hat, aber für Verbindungen in die Biologie, LMU- und LRZ-Intranets der Computer registriert werden muss. Siehe [FAQ.](https://collab.lmu.de/display/ITGRUPPEBIOI/FAQ)

Zur Klärung offener Fragen kommen Sie gerne bei den Mitarbeitern der Fakultäts-IT vorbei.